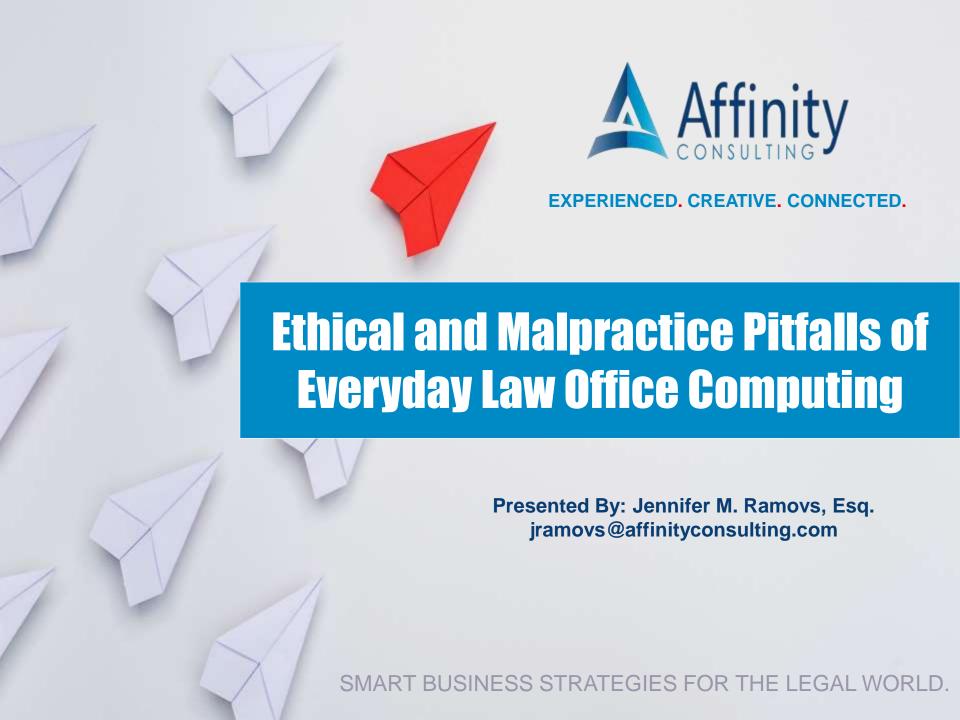

#### **Three Important Motivators**

- 1. Model Rule 1.1 (Comment 8) Competence
- 2. Lawyers are Targets
- 3. Cloud Computing

#### **Model Rules of Professional Conduct**

[8] To maintain the requisite knowledge and skill, a lawyer must keep abreast of changes in the law and its practice, including the benefits and risks associated with relevant technology, engage in continuing study and education and comply with all continuing legal education requirements to which the lawyer is subject.

Rule 1.1 – Comment 8: Maintaining Competence

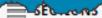

#### AMÊRICAN LAWYER

#### Dozens of Big Firms Targeted by Hacker Seeking M&A Info

Nell Gluckman, The Am Law Daily

March 29, 2016 | 5 Comments

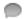

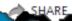

A Russian hacker living in Ukraine reportedly tried to gain access to the computer systems of 48 law

#### HE WALL STREET JOUR

Subscribe Now Sign In

World

U.S. Politics Economy

Business Tech Markets Opinion Arts Life Real Estate

Search Q

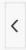

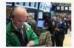

Dow Industrials Edge Higher

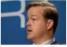

A Son of Wall Street Privilege Faces Fraud Charges

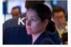

STREETWISE Have a Message:

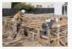

- Housing Market's Health Put to the

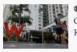

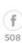

MARKETS

#### Hackers Breach Law Firms, Including Cravath and Weil Gotshal

Investigators explore whether cybercriminals wanted information for insider trading

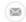

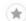

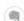

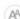

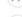

By NICOLE HONG and ROBIN SIDEL

Updated March 29, 2016 9:14 p.m. ET

Hackers broke into the computer networks at some of the country's most prestigious law firms, and federal investigators are exploring whether they stole confidential information for the purpose of insider trading, according to people familiar with the matter.

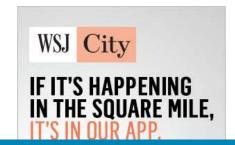

#### Litigation Woman Advocate

Home > The Woman Advocate > Articles

# Hackers Are Targeting Law Firms: Are You Ready?

By Stacy Berliner - August 27, 2013

You have been or will be hacked. It is a matter of "when," not "if." In this fast-paced environment, technology and devices are constantly changing—making it difficult for a busy lawyer to stay apprised of the best methods of protecting her client's information. But recent attacks on law firms, as well as revisions to the Model Rules of Professional Conduct, require attorneys to take notice, understand technology risks, and protect their client information.

#### Hackers Target Law Firms

Law firm cores tax tax Vision to the law to the law to

# Why Cybercriminals Are Targeting Law Firms

The legal sector proves to be vulnerable to cybersecurity risks, as more companies are attacked for sensitive data.

BY JOHN G. BROWNING PUBLISHED IN D CEO JULY 2016

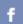

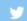

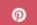

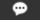

Dallas-based Locke Lord probably thought its computer system was safe—that is, until two days in December 2011. That was when Anastasio Laoutaris, a former IT engineer who worked for the firm for five years, accessed Locke Lord's computer network without authorization and, according to a press release from the U.S. Attorney's office for the Northern District of Texas, "caused significant damage to the network." But the 1,000-lawyer firm was lucky. Laoutaris was caught, convicted of hacking by a Dallas jury

Today's hackers hold a strategic advantage because of the growing numbers of devices and associated vulnerabilities. Every access point is a potential breach. A knowledgeable, sophisticated team can create security solutions specially crafted to meet the challenges that law firms face.

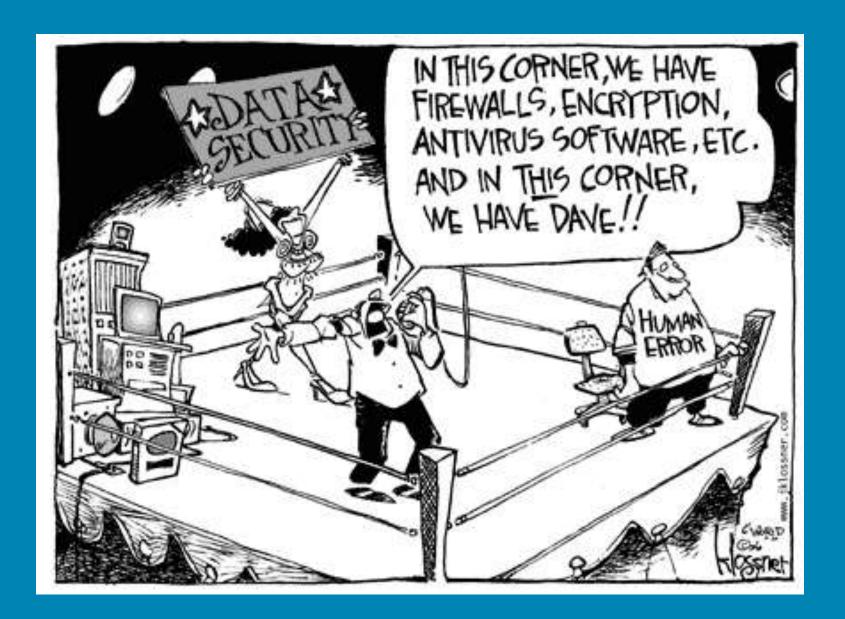

## **Legal Technology Resource Center**

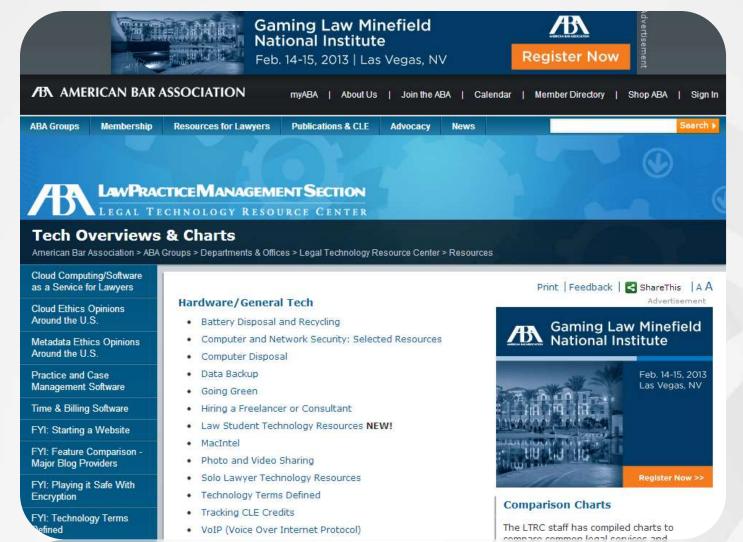

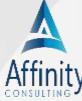

Vole (Volce Over Briefernet Protocol)

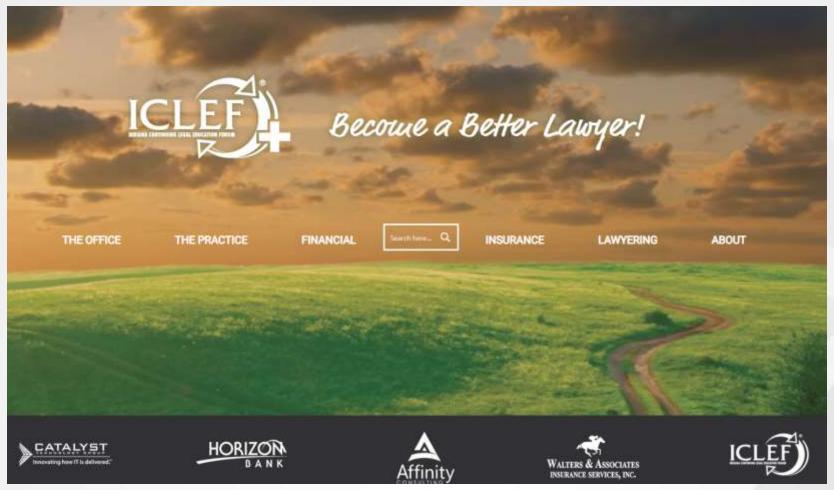

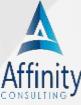

# **Legal Technology Resource Center**

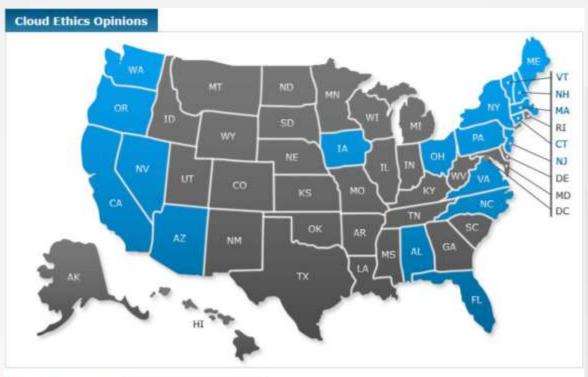

| Quick Reference                              | Opinion Summaries |                    |                                                                                                    |
|----------------------------------------------|-------------------|--------------------|----------------------------------------------------------------------------------------------------|
| Jurisdiction                                 | Permitted?        | Standard?          | Specific Requirements or<br>Recommendations*                                                                                                    |
| OHIO<br>Informal Advisory<br>Opinion 2013-03 | Yes               | Reasonable<br>Care | <ul> <li>Competently select appropriate vendor.</li> <li>Preserve confidentiality and safeguard client property.</li> <li>Provide reasonable supervision of cloud vendor.</li> <li>Communicate with the client as appropriate.</li> </ul> |

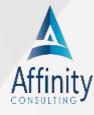

# Cloud Computing ... What is it, and is it Safe?

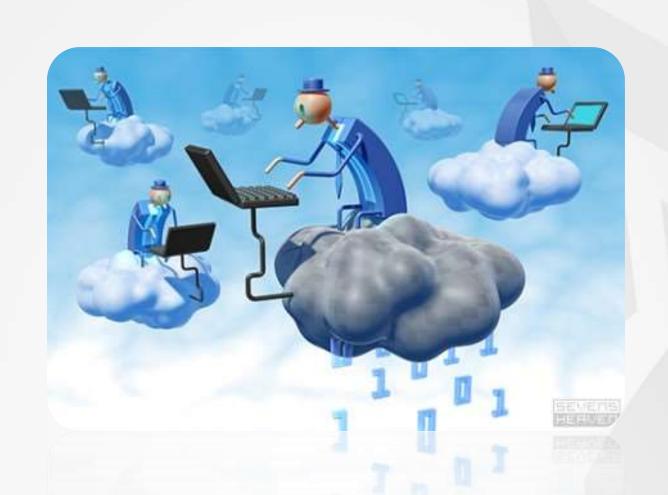

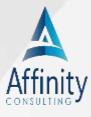

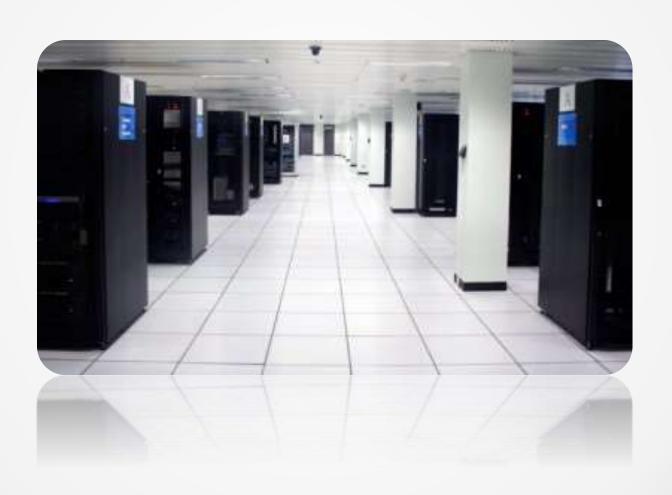

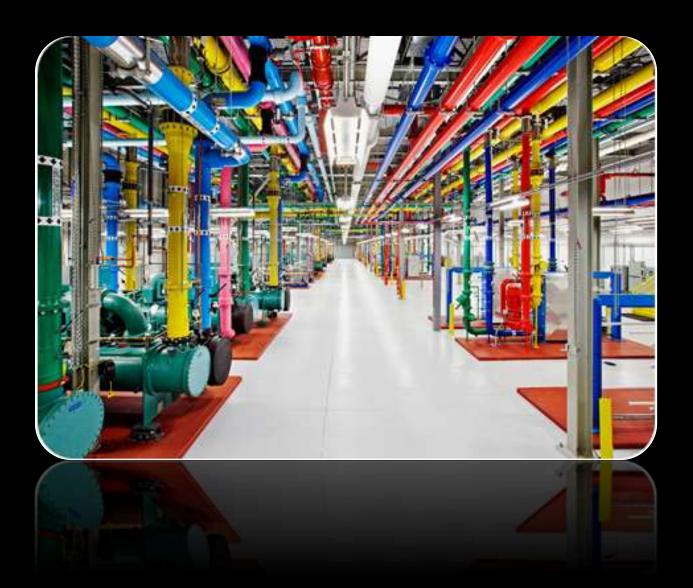

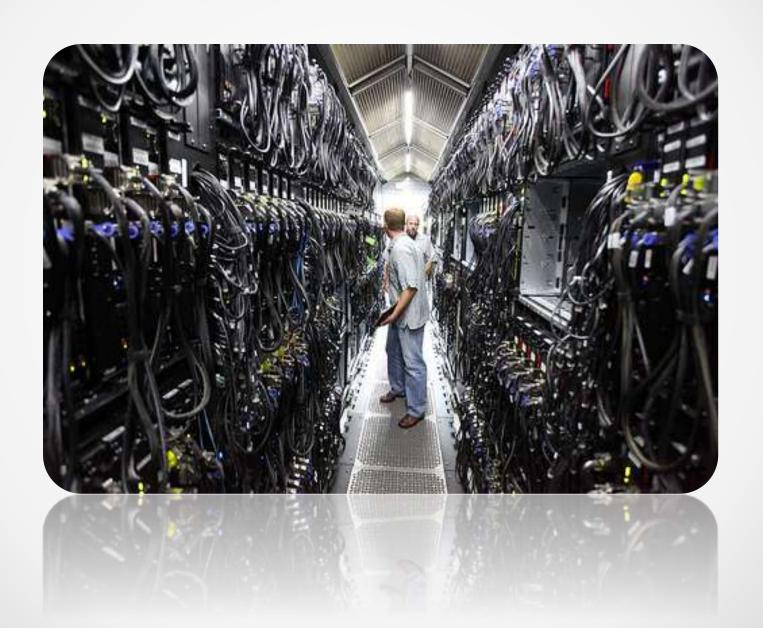

#### **Definitions**

#### **Main Flavors of Cloud**

- Software as a Service ("SaaS")
- Infrastructure as a Service ("laaS")

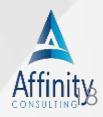

#### **Definitions**

#### **Datacenters (server farms)**

- Redundant Internet
- Redundant electric
- Backup generators
- Huge cooling systems
- High security

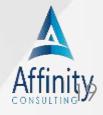

#### **Definitions**

#### **Colocation:**

- You own the software and the cloud server
- Safer than having servers in your office
- Can include server maintenance

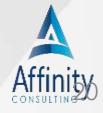

## Is This All Or Nothing?

- Absolutely not
- You can use combinations of software/hardware in-house and software/hardware in the cloud

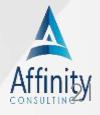

# **SaaS Advantages**

- Lower cost up front
- No hardware required
- or or
- Updates included
- Tech support included
- Anywhere access
- Data backup

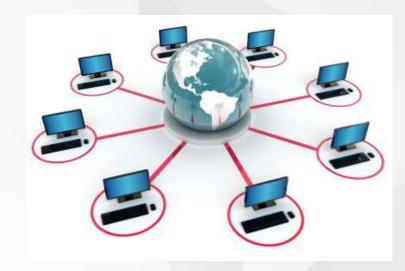

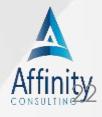

#### SaaS Drawbacks

"The tech press is full of people who want to tell you how completely awesome life is going to be when everything moves to 'the cloud' – that is, when all your important storage, processing and other needs are handled by vast, professionally managed data-centers.

Here's something you won't see mentioned, though: the main attraction of the cloud to investors and entrepreneurs is the idea of making money from you, on a recurring, perpetual basis, for something you currently get for a flat rate or for free without having to give up the money or privacy that cloud companies hope to leverage into fortunes."<sup>11</sup>

His \$850 Million Fortune to Ex-Wife in Divorce

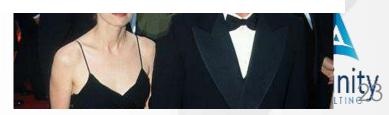

#### SaaS Drawbacks

- No internet = no access
- Updates not always a good thing
- Vendor bankruptcy\*
- They can cut you off\*
- Bandwidth caps\*

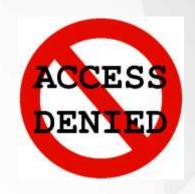

\*Perceived

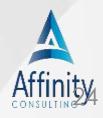

# **Relative Risks of the Cloud**

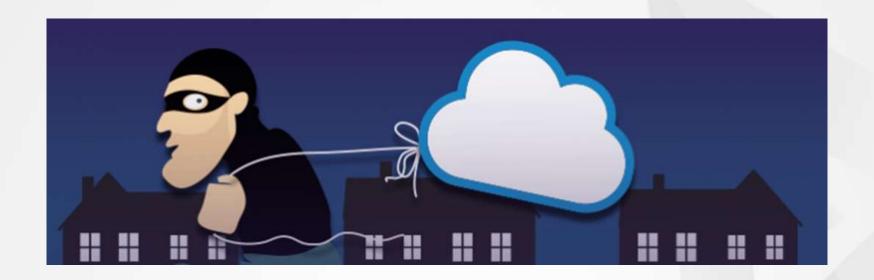

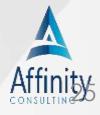

## Reality

#### **Bigger security risks:**

- Office break-in
- Laptop, tablet or phone stolen
- Disgruntled employee steals
- Laptops, tablets & phones unsecured & unencrypted
- Email

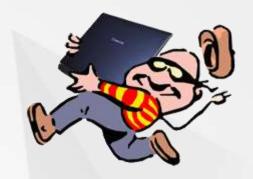

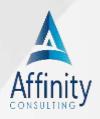

## Reality

- Smartphones contain client data which is not encrypted.
- Laptops contain client data which is not encrypted.
- Tablets contain client data which is not encrypted.
- Don't encrypt email even if the content and attachments are extremely confidential.
- No official disaster avoidance or recovery plan.
- Aren't sure if backup system actually works (no one checks it); and/or we don't back up our data every single day.

  Alen't sure if backup system actually works (no one checks it); and/or we don't back up our data every single day.

### Reality

- Backup media not encrypted.
- Server sitting on the floor of file room/wiring closet and anyone who walks by would have full access.
- People write their logon passwords on sticky notes which are attached to their monitors. Further, no policy.
- IT people have full access to all client data but had no discussion with them about the Rules of Professional Conduct, nor do we know anything about the backgrounds of their employees.

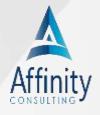

# Ethical Issues of the Cloud

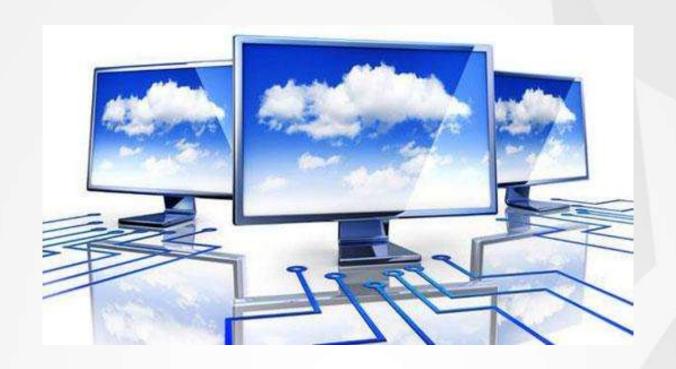

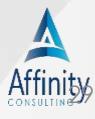

# **Rules in Play**

- Rule 1.1 ("Competence")
- Rule 1.15 ("Safekeeping")
- Rule 1.6 ("Confidentiality")

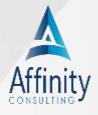

## Model Rule 1.6 on Confidentiality of Information

(a) A lawyer shall not reveal information relating to the representation of a client, including information protected by the attorney-client privilege under applicable law, unless the client gives informed consent, the disclosure is impliedly authorized in order to carry out the representation, or the disclosure is permitted by division (b) or required by division (d) of this rule.

#### Model - Comment 17 & 18

**Acting Competently to Preserve Confidentiality** 

[17] Paragraph (c) requires a lawyer to act competently to safeguard information relating to the representation of a client against unauthorized access by third parties and against inadvertent or unauthorized disclosure by the lawyer or other persons who are participating in the representation of the client or who are subject to the lawyer's supervision. The unauthorized access to, or the inadvertent or unauthorized disclosure of, information relating to the representation of a client does not constitute a violation of paragraph (c) if the lawyer has made reasonable efforts to prevent the access or disclosure. Factors to be considered in determining the reasonableness of the lawyer's efforts include, but are not limited to, the sensitivity of the information, the likelihood of disclosure if additional safeguards are not employed, the cost of employing additional safeguards, the difficulty of implementing the safeguards, and the extent to which the safeguards adversely affect the lawyer's ability to represent clients (e.g., by making a device or important piece of software excessively difficult to use). A client may require the lawyer to implement special security measures not required by this Rule or may give informed consent to forgo security measures that would otherwise be required by this Rule.

#### Model - Comment 17 & 18

**Acting Competently to Preserve Confidentiality** 

[18] When transmitting a communication that includes information relating to the representation of a client, the lawyer must take reasonable precautions to prevent the information from coming into the hands of unintended recipients. This duty, however, does not require that the lawyer use special security measures if the method of communication affords a reasonable expectation of privacy. Special circumstances, however, may warrant special precautions. Factors to be considered in determining the reasonableness of the lawyer's expectation of confidentiality include the sensitivity of the information and the extent to which the privacy of the communication is protected by law or by a confidentiality agreement. A client may require the lawyer to implement special security measures not required by this Rule or may give informed consent to the use of a means of communication that would otherwise be prohibited by this Rule. Whether a lawyer may be required to take additional steps in order to comply with other law, such as state and federal laws that govern data privacy, is beyond the scope of these Rules.

# **Example - Cloud Computing**

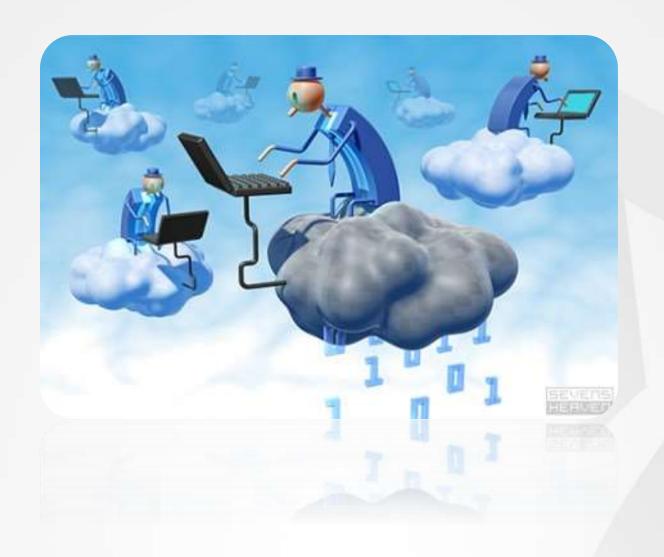

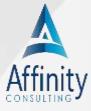

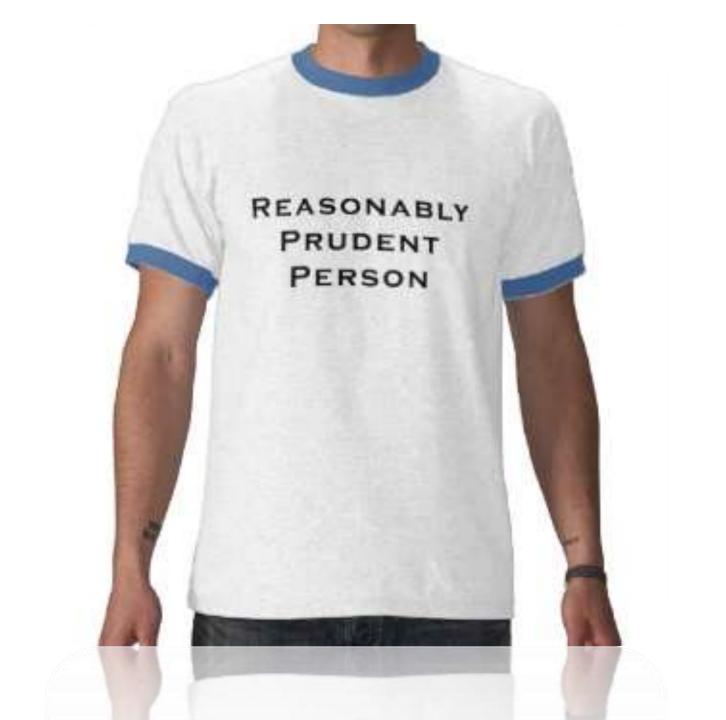

### **Cloud Computing**

An attorney may ethically allow client confidential material to be stored in "the cloud" provided the attorney takes reasonable care to assure that:

- (1) all such materials remain confidential, and
- (2) reasonable safeguards are employed to ensure that the data is protected from breaches, data loss and other risks.

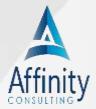

# Is it Segregated?

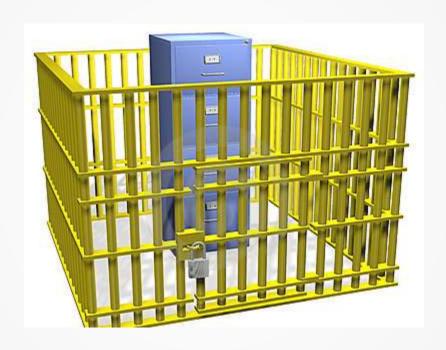

### Is it Encrypted?

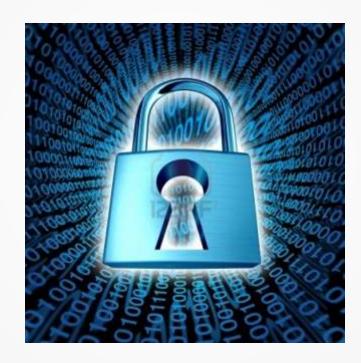

In Transit and at Rest?

# Reputable Company in the Business of Data Storage?

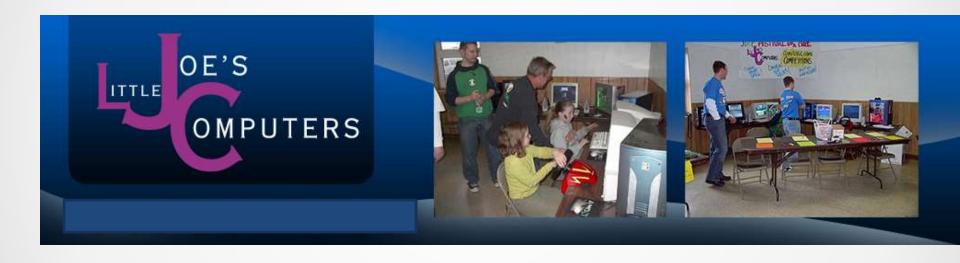

### Data Backup / Redundancy

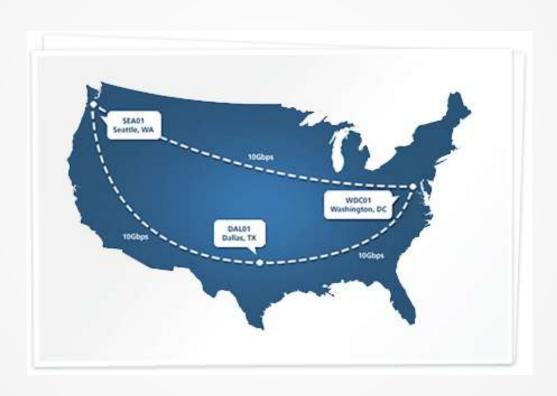

### **Disclose Confidential Data?**

### DISTRICT COURT

ICT OF

#### SUBPOENA IN A CIVIL CASE

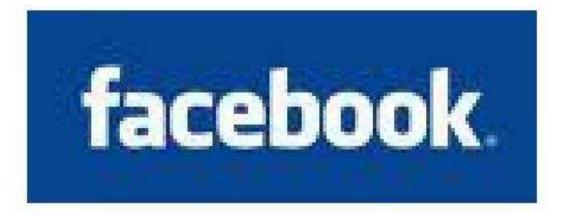

### **Provider has no Ownership of Data**

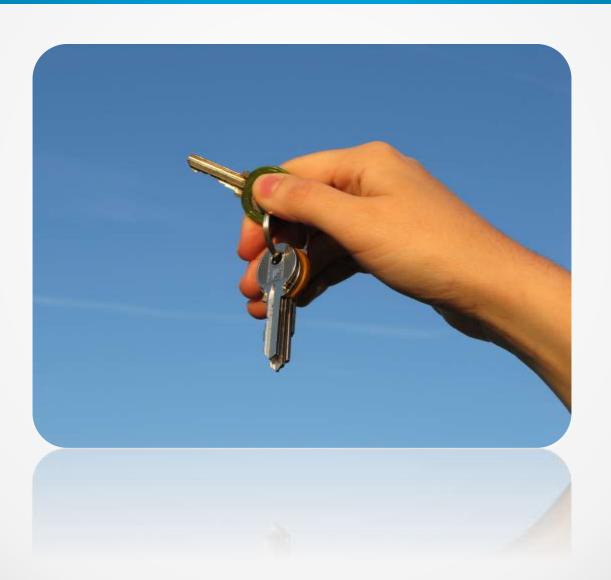

### **Dropbox/Cloud Encryption**

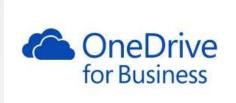

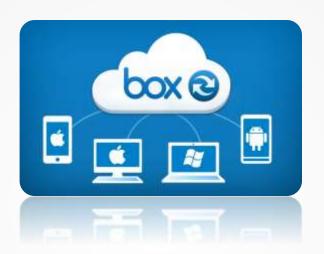

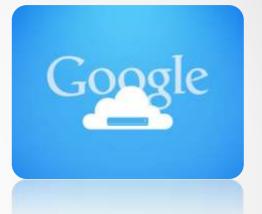

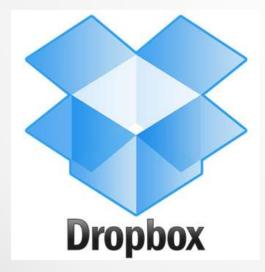

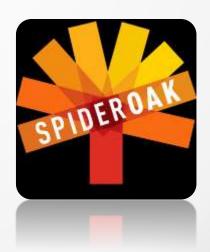

Acrobat 11: Tools > Protection > Encrypt > with Password

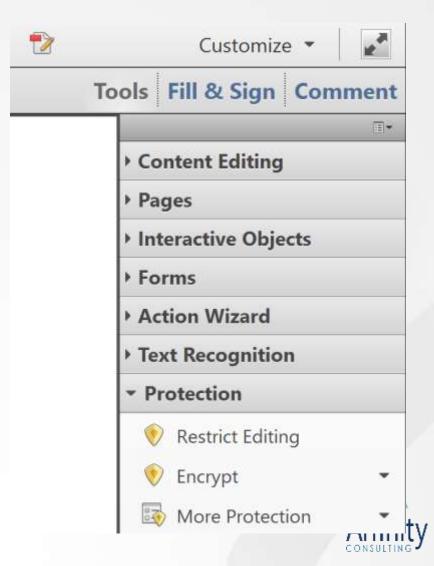

Acrobat DC: Protect > Encrypt > Encrypt with Password

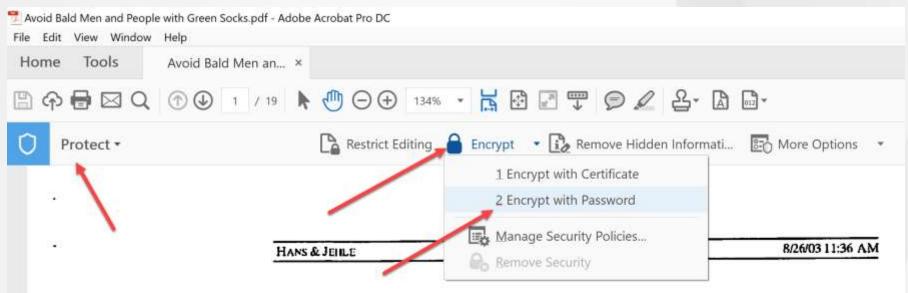

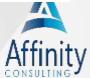

Nuance: Manage Security > Modify > Security Method > Password Security

| Password Security                                                       | ×                                            |  |  |  |
|-------------------------------------------------------------------------|----------------------------------------------|--|--|--|
| Compatibility: PDF 1.5 and later (                                      | 128-bit) ~                                   |  |  |  |
| Encryption Level: High (128-bit)                                        |                                              |  |  |  |
| Select Document Components to Encrypt     Encrypt all document contents |                                              |  |  |  |
| Encrypt all document contents except metadata                           |                                              |  |  |  |
| Encrypt only file attachments                                           |                                              |  |  |  |
| ✓ Allow document opening only by password  Document Open Password:      |                                              |  |  |  |
|                                                                         |                                              |  |  |  |
| Permissions  Set a permissions password                                 | to restrict editing of security settings     |  |  |  |
| Permissions Password:                                                   |                                              |  |  |  |
| Printing permitted:                                                     | High Resolution V                            |  |  |  |
| Changes permitted:                                                      | Any except extracting pages                  |  |  |  |
| ✓ Enable copying of text, imag                                          | ges, and other content                       |  |  |  |
| ✓ Allow accessibility (screen re                                        | aders can access text for visually impaired) |  |  |  |
|                                                                         | OK Cancel                                    |  |  |  |

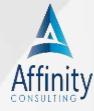

Word: File > Info > Protect

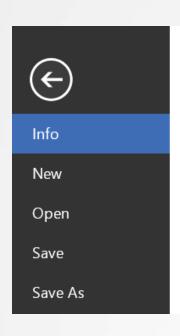

Info

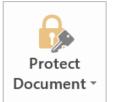

**Protect Document** 

Control what types of changes people can make to this document.

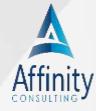

#### PowerPoint: File > Info > Protect

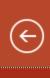

Info

New

Open

Save

Save As

Print

#### Info

#### Securing Documents in the Cloud and when Mobile

C: » Users » Paul » Dropbox (Affinity) » Speaking Engagements » Master Materials » Ethics, Professionalism and Security

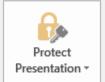

#### Protect Presentation

Control what types of changes people can make to this presentation.

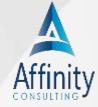

### **Need Encryption?**

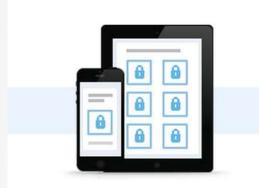

#### Device Security and Compliance

Your files are always protected, even if one of your devices is lost or stolen. You can prevent access to any device with a click of a button.

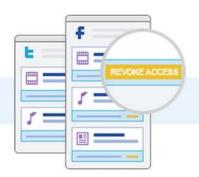

### Share Encrypted Files

Share encrypted folders and files natively with Dropbox or using Sookasa secure links. Sookasa restricts access only to people you authorize. Control access to your data in real-time even after the files have been shared.

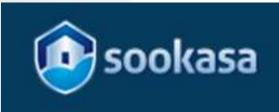

### **Need Encryption?**

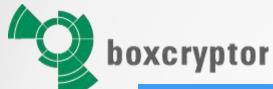

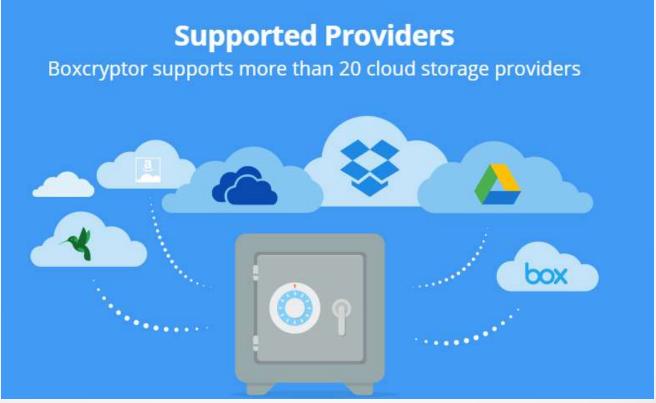

# Cloud Applications for Lawyers

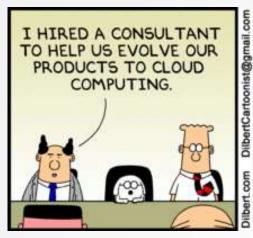

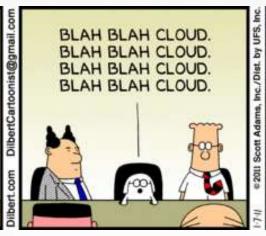

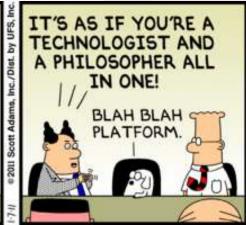

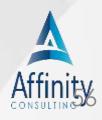

### **Hosted Servers**

- Procirrus.com
- MindShift.com

Rackspace.com

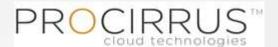

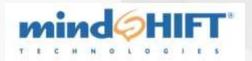

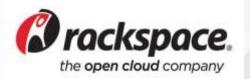

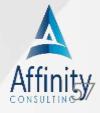

### **Case Management Options**

- ActionStep
- Advologix
- Centerbase
- Clio
- Cosmolex
- MyCase
- RocketMatter
- SmokeBall

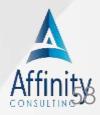

### Time, Billing & Accounting Options

- QuickBooks Online
- Bill4Time
- Legal Billing
- Toggl
- FreshBooks
- Timesolv Legal
- Case management options above
  - Often need link with QuickBooks online

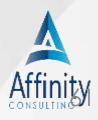

### **Time Tracking**

### **Automatically Track Billable & Project Time**

Create Accurate Timesheets & Invoices Effortlessly - Without Notes or Timers

#### Capture Your Computer Time Automatically

Chrometa captures every minute of your time as you work on your PC and/or Mac.

It acts as your personal timekeeper by recording how long you are working in an application, specifically noting what file or email you are working on, creating a time entry for you.

#### Computer Time

|            | Description                                                                                            | % of Time | Time Spent |
|------------|----------------------------------------------------------------------------------------------------|-----------|------------|
| o 📀        | Google Chrome (5 Entries)                                                                              |           | 11m 9s     |
| 0 <b>6</b> | Microsoft Office Outlook (4 Entries)                                                                   |           | 9m 17s     |
| 0 🕞        | Re: Equity comp for early employees FOLDER: Lawyers FROM: josh@morgandorado.com TO: brett@chrometa.com |           | 9m 17s     |
| 0 R        | Microsoft Office Word (1 Entries)                                                                      |           | 8m 34s     |
| 0 19       | Vandelay Operating Agreement.docx - Microsoft Word                                                     |           | 8m 34s     |
|            | Adobe Reader (1 Entries)                                                                               |           | 8m 18s     |
|            | The Economist - Billable Hour Not Dead.pdf - Adobe Reader                                              |           | 8m 18s     |

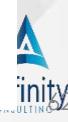

### **Time Tracking**

### **Smart Time - www.smarttimeapps.com**

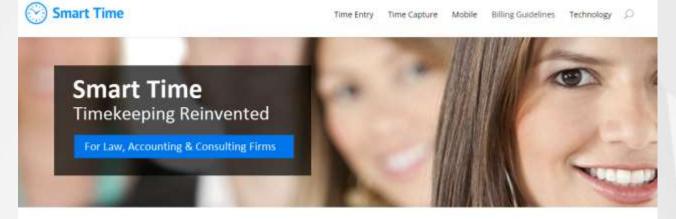

#### The Timekeeping Platform That Does It All!

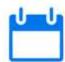

#### Best-In-Class Timekeeping

A complete timekeeping platform with three modules; automated time capture, desktop time entry and mobile timekeeping. Smart Time is flexible and intuitive, and empowers all timekeepers to become better timekeepers.

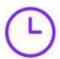

#### **Automated Time Capture**

Enable your timekeepers to reconstruct their time with confidence and answer the question: What did I do today and was it billable? Finally, users can achieve complete and accurate timesheets with minimal effort.

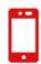

#### Smart Time Mobile

Native applications for iPad. IPhone and Android allow you to pick any device and get on-the-go timekeeping with real-time access to entries. reports, calendars and stats. Enjoy unparalleled seamless mobile integration.

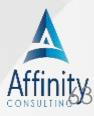

### **Transcription Services**

- SpeakWrite www.speakwrite.com
  - Telephone
  - Smartphone Apps (iPhone, BlackBerry and Android)
  - SpeakEasy Dictation Software (for your computer)
  - Digital Dictation Device
  - ► Recorded Tapes (play the tape SPEAK WRITE r mail)
  - ► FAX in your work
  - FTP Upload and Delivery

| Type of Work           | Rate                |
|------------------------|---------------------|
| General                | 1.25 cents per word |
| Legal                  | 1.5 cents per word  |
| Group<br>Conversations | 2.0 cents per word  |

e: 28 page documen 1 words

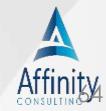

### **Transcription Services**

- LawDocsXpress www.lawdocsxpress.com
  - Document preparation
  - Document review & coding (Summation, CaseMap, Concordance)
  - Email management
  - Time & billing
  - E-filing
  - IP services

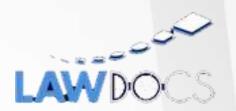

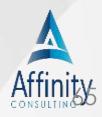

### **Credit Card Processing**

- LawPay (legal)
- LawCharge (legal)
- Beacon Processing Solutions (legal)
- Virtual Payment Systems (legal)
- Square
- PayPal

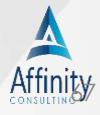

### **Word Processors**

Google Docs

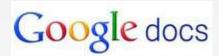

- Microsoft Office 365/Web Apps
- Zoho Writer

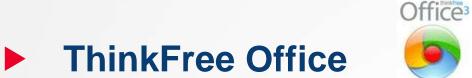

HyperOffice

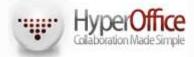

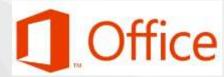

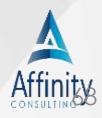

### **Word Processors**

M

#### See also

Compare all plans Office 365 ProPlus Education plans Government plans Nonprofit plans Office for home FAQ

#### Office 365 **Small Business**

Office 365 Small **Business Premium**  Office 365 Midsize Business

Please note: You cannot combine the small business plans with Office 365 Midsize Business.<sup>1</sup>

\$5.00 user/month

annual payment of \$60.00

**Buy now** 

Or \$6.00 user/billed monthly

\$12.50 user/month

annual payment of \$150.00

**Buy now** 

Free trial

\$15.00 user/month

annual commitment

**Buy now** 

Free trial

Or \$15.00 user/billed monthly

User maximum: 25 users 25 users

#### Office applications:

Subscription to Office for up to 5 PCs/Macs per user.

#### Desktop versions of:

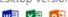

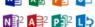

#### Desktop versions of:

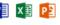

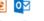

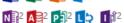

#### Hosted email:

Get business-class email.3 shared calendars, 50 GB of storage space per user, and the ability to use your own domain name.

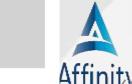

Web conferencing, presence, and IM:

### **Document Management**

#### **NetDocuments**

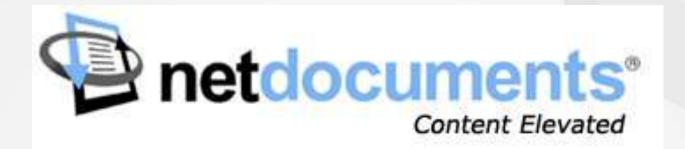

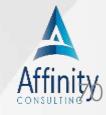

### **Remote Access**

- LogMeln: www.logmein.com
- Gotomypc.com www.gotomypc.com
- TeamViewer.com

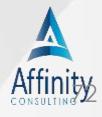

### **Backup Services**

- Mozy Pro
- Mozy Home
- Carbonite
- iBackup
- CrashPlan
- SOS Online Backup

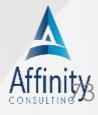

### **AUTOCORRECT**

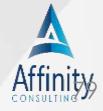

### **Handling It**

- Training
- Management of others
- Simple steps

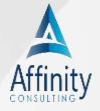

### Autocorrect nightmare: Typo in Bill C-45 legalizes cannibalism instead of cannabis

5 DAYS AGO by MARY GILLIS

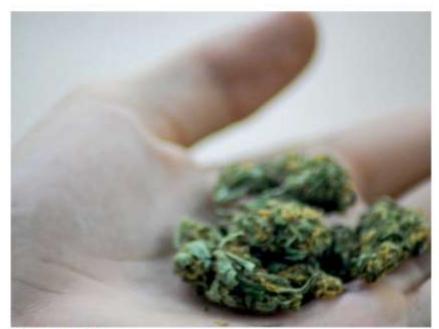

Photo Credit

OTTAWA - Canada is one step closer to the

### **Turn Off Auto Complete?**

 Tools >Options >Preferences >F-mail **Options** >Advanced E-mail Options.

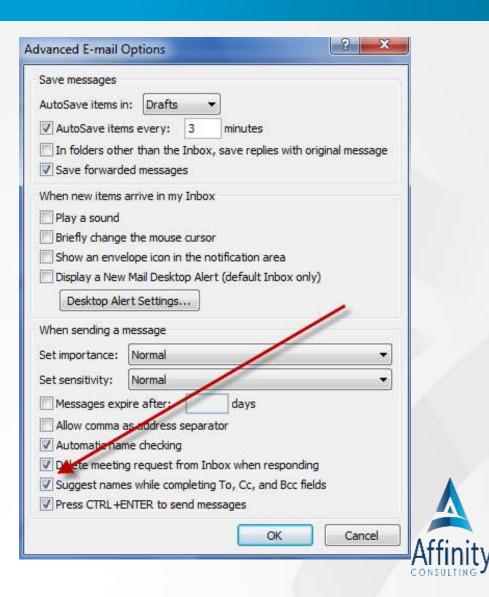

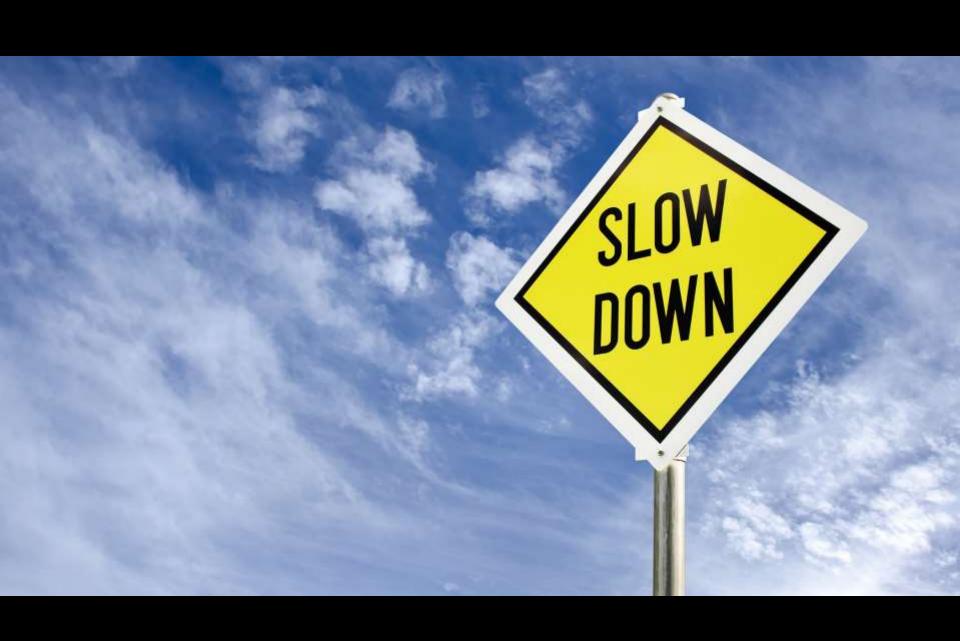

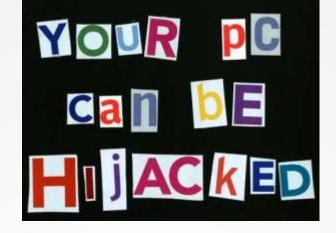

## Security

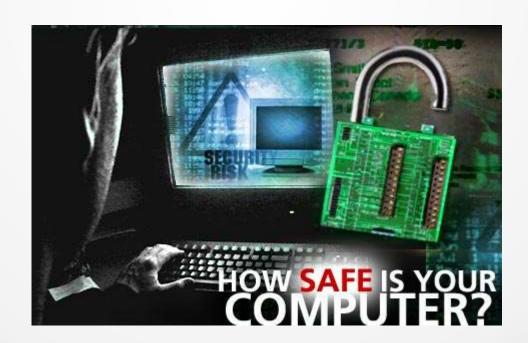

# Protecting your data has never been more important

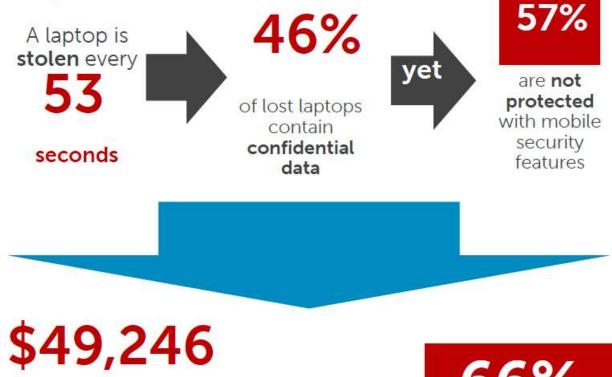

average value of a lost laptop

>80%

cost is due to data breaches

66%

People are using a public cloud provider

#### **57 Stolen Computers**

(BlueCross BlueShield Tennessee)

- 1 million personal health records unencrypted
- \$1.5M fine

#### 1 Stolen laptop (NASA)

- 10K personnel records breached
- \$1M taxpayer funded remedy

### **1 Stolen USB Key** (Alaska Medicaid)

- 501 user's patient data exposed
- \$1.7M fine

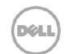

### **Power Protection**

Surge Suppressors = minimum

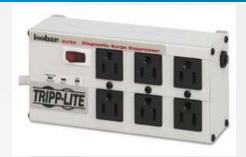

- Uninterruptible Power Supply (UPS) = much
  - better
- Check your VA rating
  - Amps x 120 watts = VA
  - Easy to overload!
  - http://tinyurl.com/2ejd6q

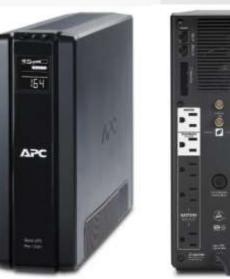

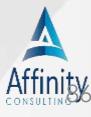

### Router/Firewall/Switch

- Should use hardware & software
- Hardware
  - Protects against hackers
  - Share internet connection
  - Network

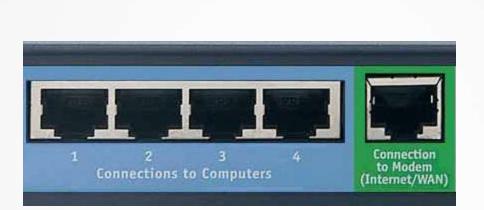

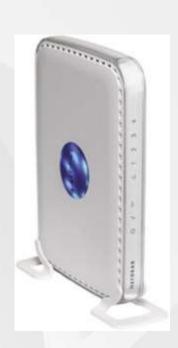

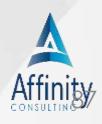

# **Antivirus & Anti Spyware**

#### **Antivirus**

- Consider Microsoft Security Flashback Ends Mac's No-Virus Vista or 7)
- Windows 8 baked in

#### More bad news for Apple after another Mac trojan is detected

Samantha Murphy April 17, 2012 - 8:47AM

Fresh off the news that more than 650,000 Mac computers have been infected with a nasty Trojan horse virus called "Flashback", another Apple threat is on the prowl.

# Reputation, Experts Say

Apr 10: 2012 11:40 AM EST | 28 Comments By Neil J. Rubenking

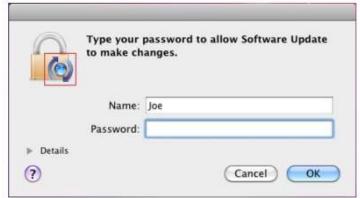

A year ago, in the wake of the MacDefender outbreak, I warned Mac users that it's time to install antivirus protection. Who knows, some users may even have listened. But well over a half-million didn't, as evidenced by the recent Flashback fiasco. Is this the final nail in the coffin for the Mac's reputation as a virus-free environment? I asked experts from around the world

# **Antivirus & Anti Spyware**

#### **Anti Spyware**

- Keeps malware from being installed
- Never click on a link in an email

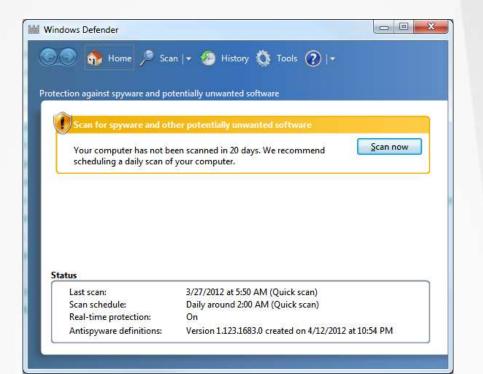

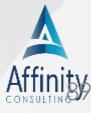

# **Hard Drive Encryption**

- Symantec Drive Encryption
- SecuriKey Pro
- AlertBoot
- SecureDoc Full Disk Encryption
- Windows BitLocker
- Mac FileVault

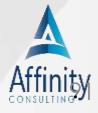

# **Protect Your Connection**

#### www.expressvpn.com

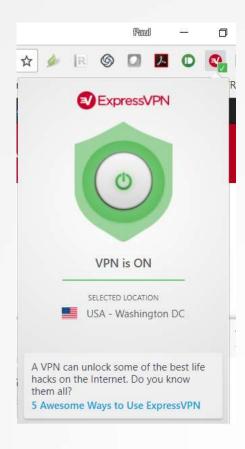

# Benefits Browse anonymously Hide your IP Protect your privacy Encrypt traffic

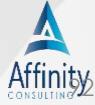

## **Protect Your Connection**

#### www.expressvpn.com

1 Month

\$12.95

per month

Billed every month. 30-day money-back guarantee.

All amounts shown are in USD.

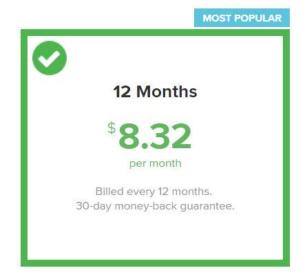

6 Months

§9.99

per month

Billed every 6 months. 30-day money-back guarantee.

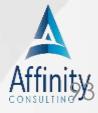

# Disaster Planning & Backup

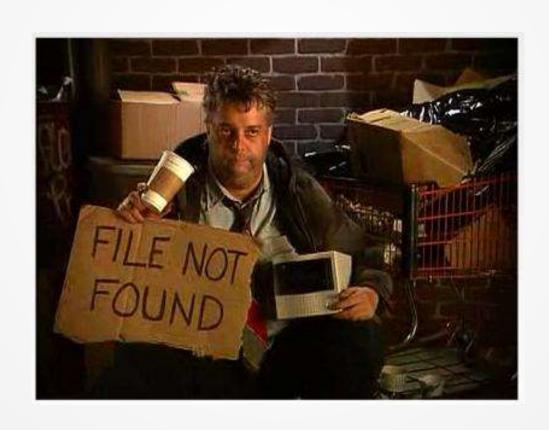

# Top Five Tips For Preventing Unthinkable Disasters From Crippling Your Small Law Firm

- Go paperless (or less paper)
- Sever Your Servers With Hosted Communications
- Centralized Document and Practice Management
- Laptops Over Desktops Plus Smartphones and iPads
- Home Office Essentials (laptop, VoIP phones, headset with a microphone, a printer, and a scanner)

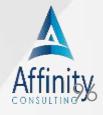

# **Backup Devices**

- Tape drives
- External hard drives

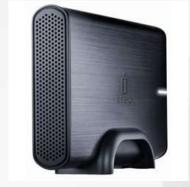

Network attached storage

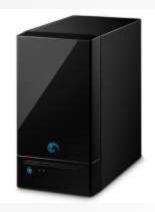

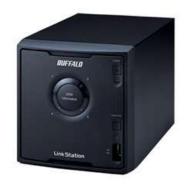

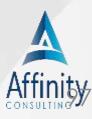

# **Backup Recommendations**

- No Excuses every day
- Should be Unattended
- Backup Everything, not just data
- Check the Log
- Secure Offsite Copy
- Run Test Restores
- Have a Secondary Method (cloud).

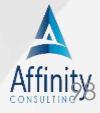

# **Personal Backup Recommendation**

- Carbonite Personal Plus
  - Unlimited storage
  - File backup to cloud
  - Mirror to external drive
  - Versions
  - \$99/year

WD My Book 3 TB USB 3.0 \$110

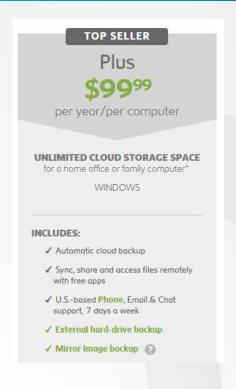

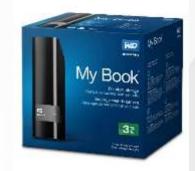

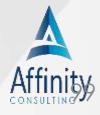

# **Server Backup Options**

Hosted server – covered

SaaS – covered

On premises server – talk to IT pro

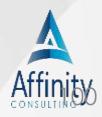

## **Mobile Devices**

Data Protection (encryption)

Remote Wipe

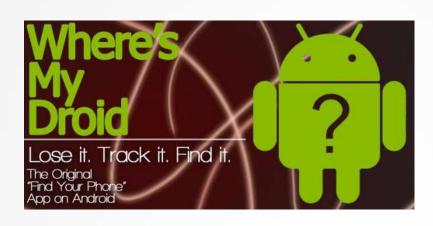

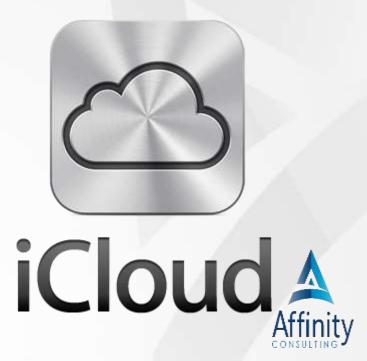

# **Mobile Device Safety**

Enable Passcode

Track Device Feature!

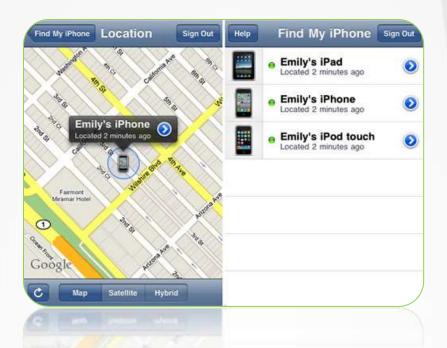

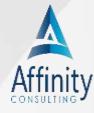

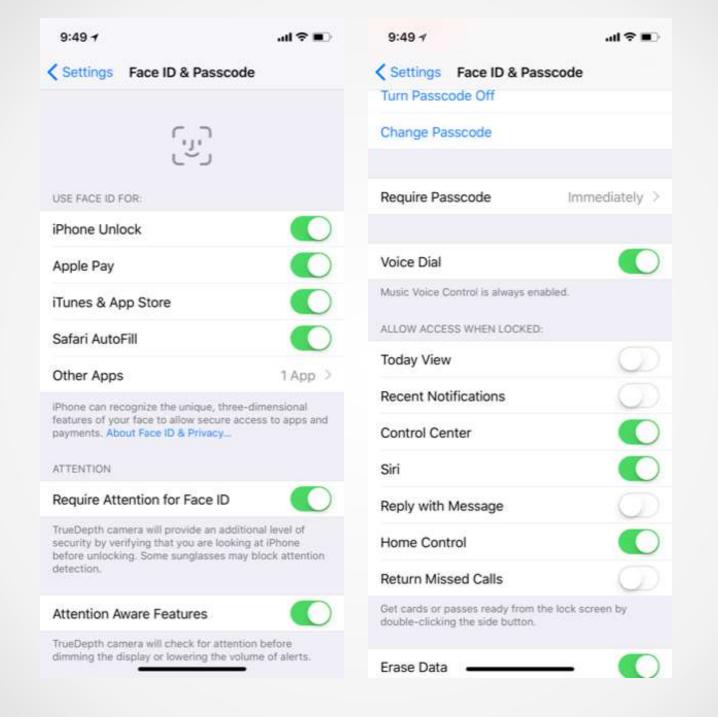

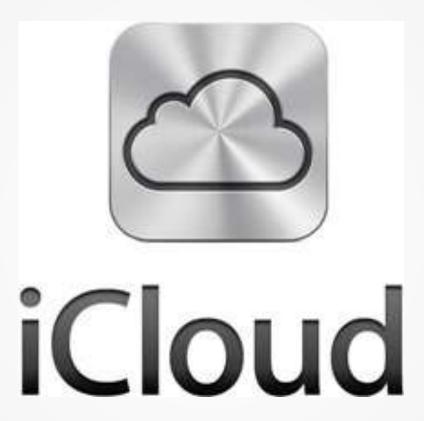

# iCloud Backup

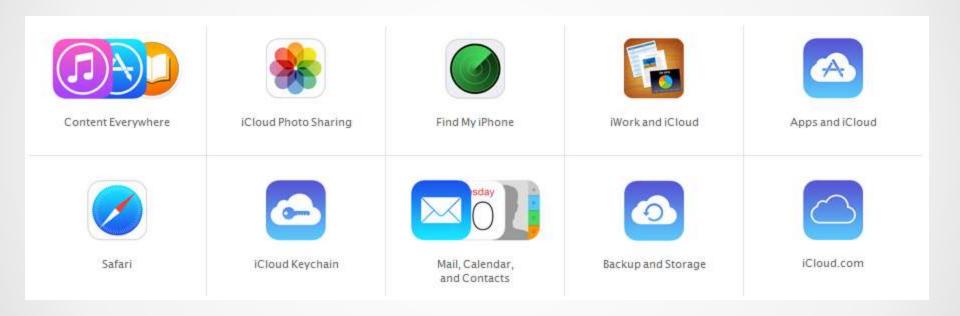

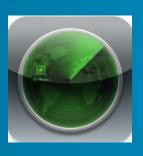

# Find My iPhone/iPad

- Cost: FREE
- www.icloud.com

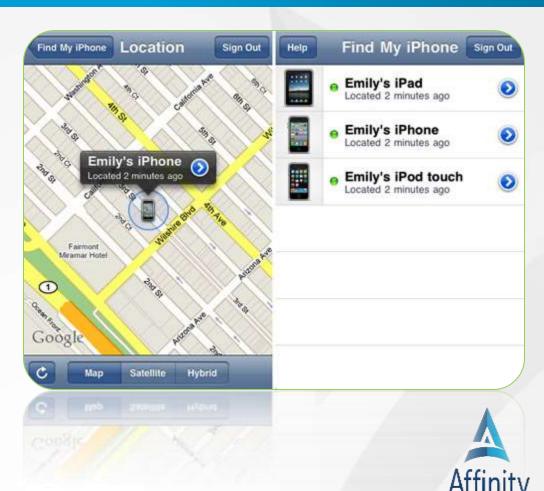

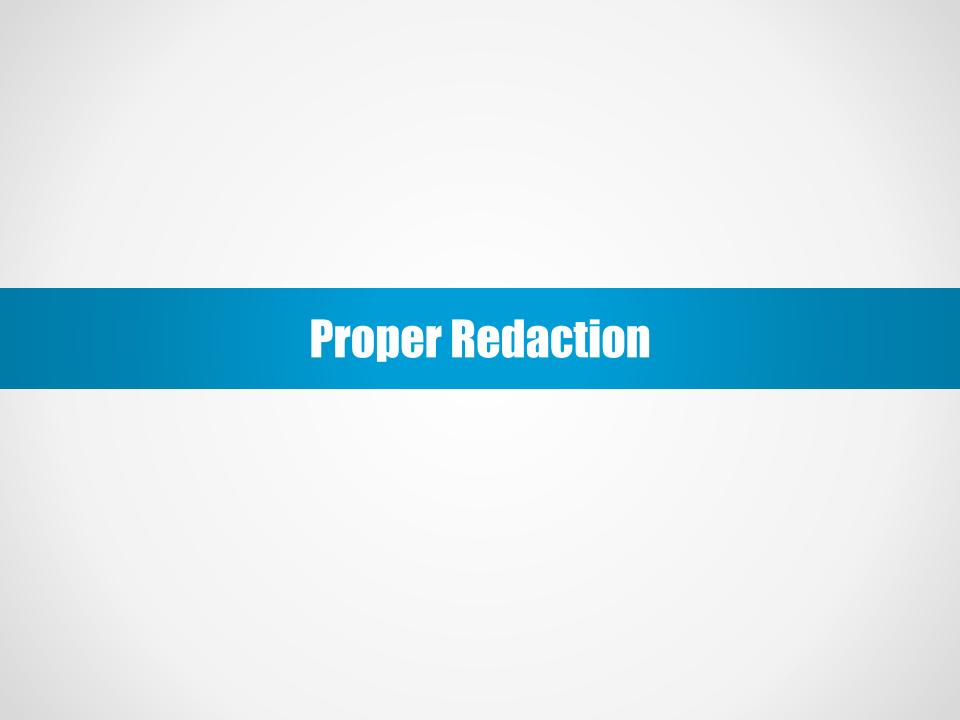

## **NSA Document on Word to PDF**

The National Security Agency released guidelines in December 2005, entitled, "Redacting with Confidence: How to Safely **Publish Sanitized Reports Converted From** Word to PDF." The document is intended to be a guide for government agencies on how to sanitize Word documents before they are published. The paper is available at http://www.fas.org/sgp/othergov/dod/nsaredact.pdf

# PDF Redaction Tool in Adobe Acrobat Pro

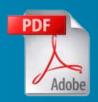

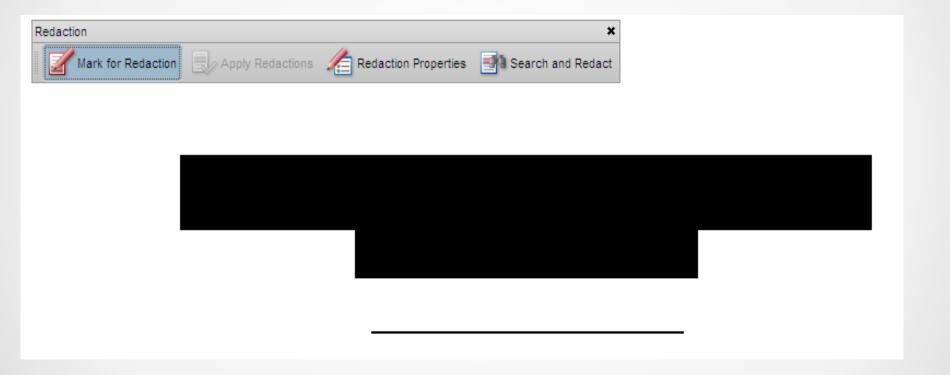

## **E-Mail Communications**

General Rule: No Duty to Encrypt

Best Practices: Encrypt Sensitive Email

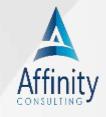

## **E-Mail Communications**

A lawyer may transmit information relating to the representation of a client by <u>unencrypted</u> email sent over the internet without violating the Model Rules of Professional Conduct <u>because the mode of transmission affords a reasonable expectation of privacy</u> .... A lawyer should consult with the client and follow her instructions as to the mode of transmitting highly sensitive information. *Opinion 99-413, American Bar Association (March 10, 1999).* 

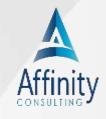

# Model Rule 1.6 on Confidentiality of Information

(a) A lawyer shall not reveal information relating to the representation of a client, including information protected by the attorney-client privilege under applicable law, unless the client gives informed consent, the disclosure is impliedly authorized in order to carry out the representation, or the disclosure is permitted by division (b) or required by division (c) of this rule.

### **E-Mail Communications**

- 1. Advise clients in engagement letter or fee agreement that you use email and warn of the risks (get their consent)(Penn requires it).
- 2. If highly sensitive, just do it to be safe. Save it as a PDF with a password and send as an attachment (without the password in the email!) (New Jersey requires it).

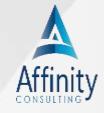

# **Protected Trust Email Encryption**

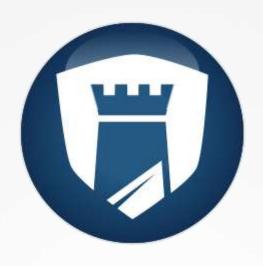

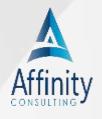

# **Symantec Desktop Email Encryption**

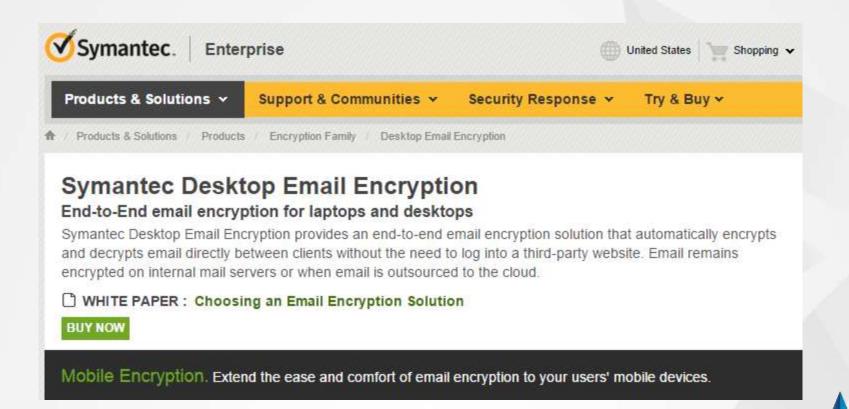

# **AppRiver**

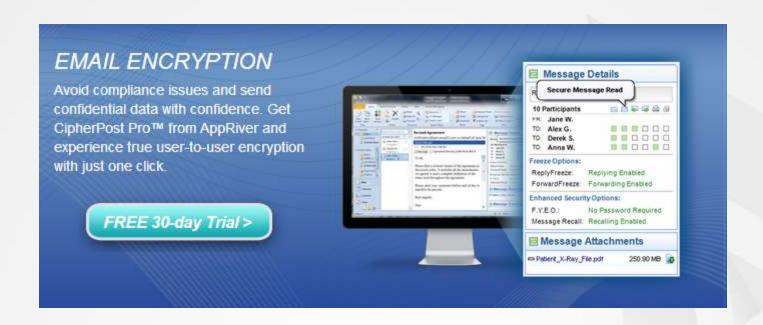

www.appriver.com

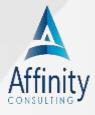

# **TrendMicro**

#### **Email Encryption**

#### The easiest email encryption for achieving compliance

Keep your email confidential, simplify compliance, and reduce management costs by removing the complexity from encryption.

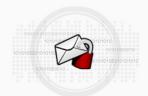

#### Identity-based encryption and hosted key service

- · Requires only a recipient's email address
- · Lowers IT costs with our Hosted Key Service
- Ensures access to email with 24x7 Key Recovery

Combine solutions to fit your needs:

Email Encryption Client empowers end-users to encrypt email Email Encryption Gateway automates policy-based encryption Hosted Email Encryption offers a maintenance-free service

See Flash Demo

#### GET ONLINE SUPPORT

Speak with a Sales Specialist: 1-877-218-7363

- > Find a reseller
- > Have sales contact me

SIMPLIFY COMPLIANCE

Learn what's needed

ENCRYPT PRIVATE EMAIL

View Demo

FREE TRIALS

Email Encryption Client

Email Encryption Gateway

Hosted Email Encryption

www.trendmicro.com.

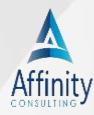

# **Encrypted Email**

Protected Trust – www.protectedtrust.com

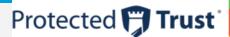

Protecting the Privacy of Digital Information Assets

 Rpost - www.rpost.com registered email service + encrypted email

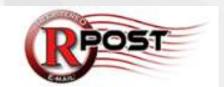

ZixCorp www.zixencryption.com

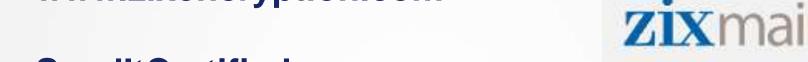

SendItCertified.com

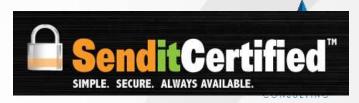

# **Encrypted Email**

- EchoWorx http://tinyurl.com/lephmrq
- Hushmail www.hushmail.com

Hightail - https://www.hightail.com/

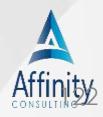

# Use the Blind Copy Field (Bcc) For Mass Emails!!

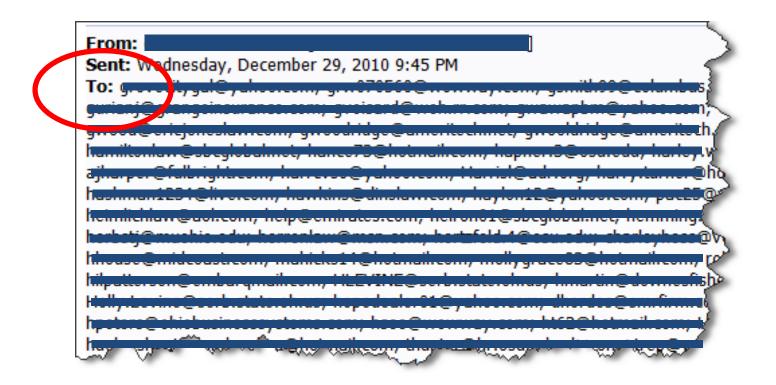

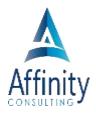

# Proper Disposal of Computer Equipment

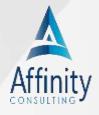

# You Must Take Reasonable Steps to Safeguard Client Information and Confidences

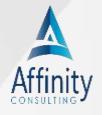

# **Copy Machines**

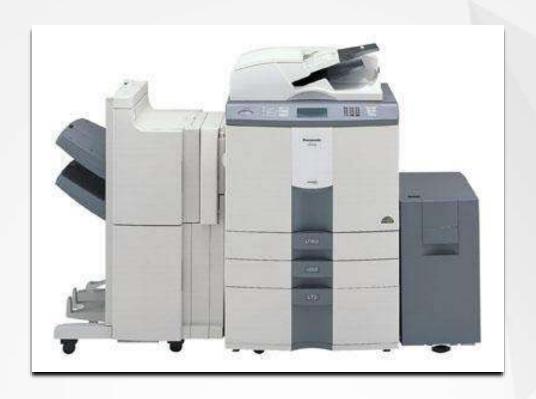

Video: <a href="https://www.youtube.com/watch?v=6plFUOav2xE">https://www.youtube.com/watch?v=6plFUOav2xE</a>

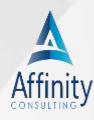

# You Must Take Reasonable Steps to Safeguard Client Information and Confidences

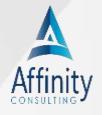

# **Old Computer Equipment**

- Use a Service (PCdisposal.com)
- Do-It-Yourself (Dban, Cybercide, Killdisk, or OnTrack DataEraser, etc.)(free-\$30)
- DOD Sanitizing Standard 5220.22-M

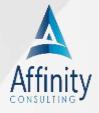

# www.dban.org

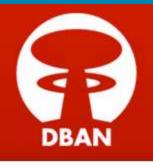

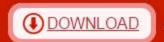

ABOUT | HELP

For 100% secure data erasure with audit-ready reporting, try Blancco 4 for free.

#### **Data Wiping Software**

DBAN is free erasure software designed for the home user. It automatically deletes the contents of any hard disk that it can detect. This method can help prevent identity theft before recycling a computer. DBAN is also a commonly used solution to remove viruses and spyware from Microsoft Windows installations.

However, DBAN users should be aware of some product limitations, including:

- No guarantee of data removal (e.g. DBAN does not detect or securely erase SSDs)
- · No audit-ready reporting for regulatory compliance
- Limited hardware support (e.g. no RAID dismantling)
- No customer support or regular software updates

Professional data erasure tools are recommended for company and organizational users. For secure data erasure with audit-ready reporting, contact Blancco or download a free evaluation license.

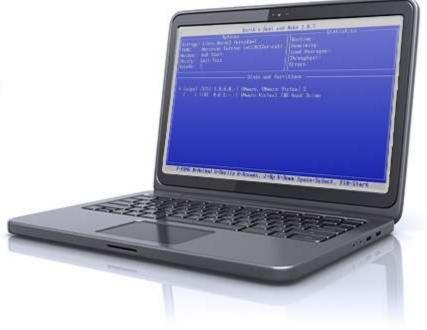

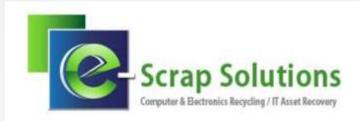

Home About Us

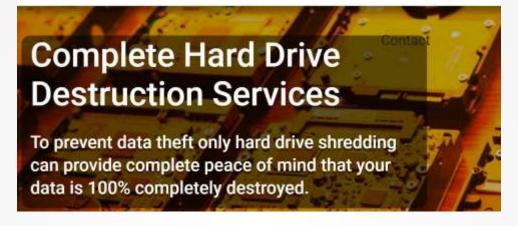

http://www.esclebrecycling.com

Nationwide Pickup

#### What are the Steps to Work with Us?

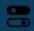

#### **First Step**

We prepare a customized quote based on your project needs.

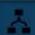

#### **Second Step**

We schedule the pick-up or on-site shredding of your hard drives.

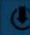

#### Third Step

We arrive per our schedule and complete the shredding procedure.

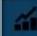

#### **Fourth Step**

We can provide video and certification of your device destruction

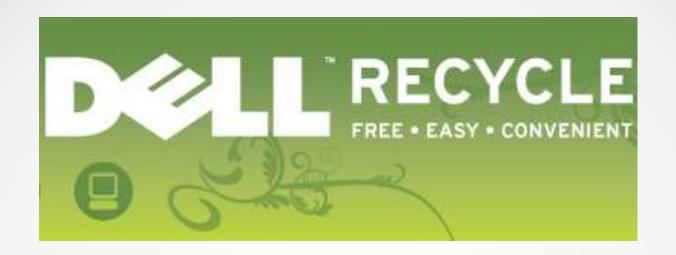

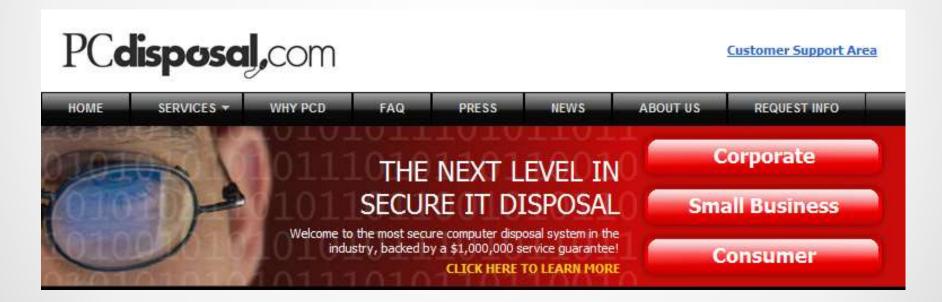

# **Remote Staff**

- Data on Laptops, Flash Memory, Etc.
- Firewall on Laptops (software)
- Encrypting Copies of Files

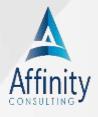

# **Lost or Stolen Equipment**

- Same duty to protect confidential and privileged client information.
- Criminal conduct excluded?

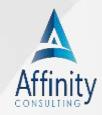

# **Lost or Stolen Computer Equipment**

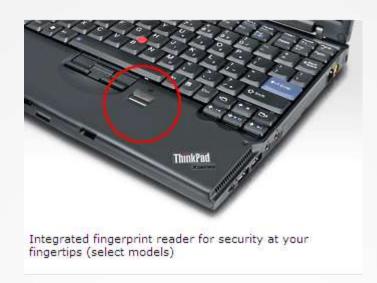

# Mobile Devices with Biometrics and/or Full Disk Encryption

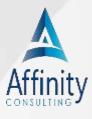

# **Lost or Stolen Computer Equipment**

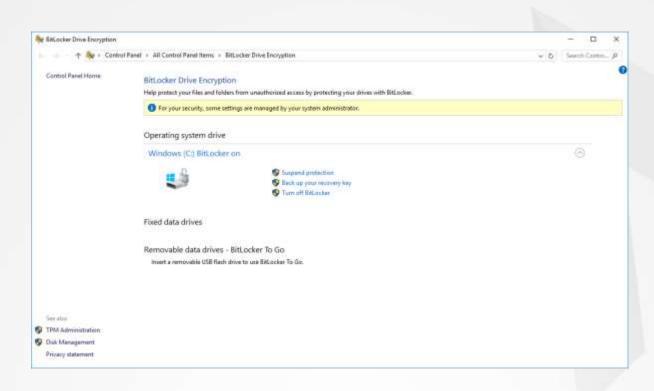

BitLocker - Windows 10 (free)

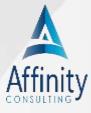

# **Lost or Stolen Computer Equipment**

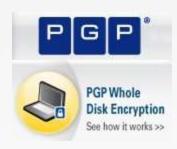

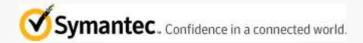

**Symantec Full Disk Encryption** 

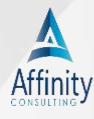

# **Removable Storage**

**Encrypted Flash Drives!** 

\$7.00 on Amazon 16 GB

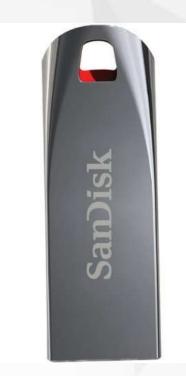

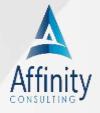

# Ransomware, Viruses, Malware, etc.

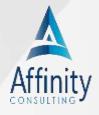

# **Failure to Backup Client Data**

- ▶ No Backup
- Backup not working (nobody checking)
- Tapes need replaced every year
- ► Files saved on local computers

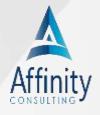

# **Educate Users!**

- Don't Click on Unknown Links!
- ▶ Call Before you Click!
- **▶ Imposters are Tricky**
- Be Slightly Paranoid

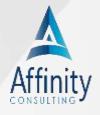

# Backup Portable Devices - Flash

http://lifehacker.com/5640801/usbflashcopyautomatically-identifies-and-backs-up-yourflash-drives

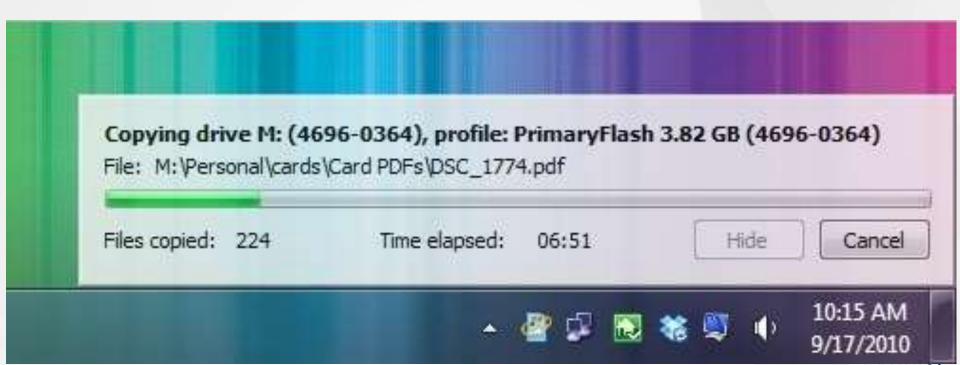

# Metadata

- Data about data
- "Hidden" information
- Examples:
  - Word processing documents
  - Excel & PowerPoint files

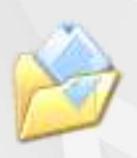

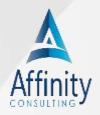

### Metadata

- Authors
- Tracked Changes
- Hidden Text
- Document Properties
- Routing Slip Information
- Document Versions
- Revision Time

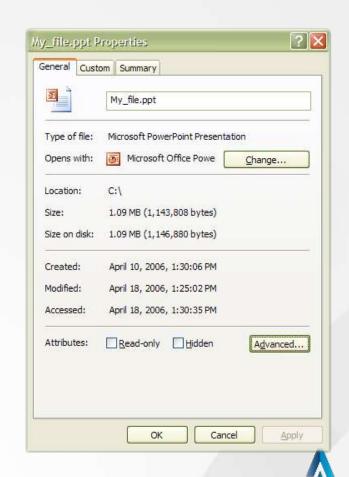

# Metadata

- Contrary to what some believe, it is also found in ...
  - WordPerfect files
  - Adobe Acrobat files
  - Photographs

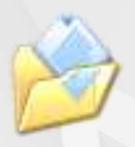

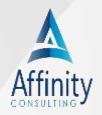

# **Metadata – Why Does it Exist?**

- Microsoft's internal document management before DMS programs were created
- Find misplaced documents (MS Search)
- Search engines utilize metadata all the time (Copernic Desktop, Google Desktop)

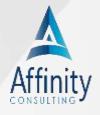

# The Metadata "Nightmare"?

- If you don't know about it ... yes, it can be
  - Embarrassment
  - Ethical Violation
  - Malpractice

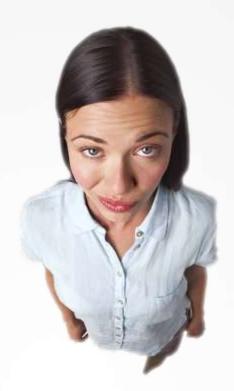

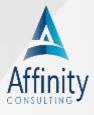

# **Metadata Stories**

#### Hidden text shows SCO prepped lawsuit against BofA

By Stephen Shankland and Scott Ard

Staff Writer, CNET News.com

Published: March 4, 2004, 12:25 PM PST

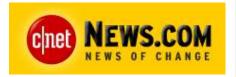

exclusive The SCO Group filed lawsuits this week against DaimlerChrysler and AutoZone, but the Unix seller's attorneys also had prepared a complaint against Bank of America, according to a document.

A Microsoft Word document of SCO's suit against DaimlerChrysler, seen by CNET News.com, originally identified Bank of America as the defendant instead of the automaker. This revision and others in the document can be seen through powerful but often forgotten features in Microsoft Word known as invisible electronic ink.

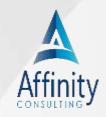

### **Metadata Stories**

#### Microsoft Word bytes Tony Blair in the butt

Home > Privacy > Blair's Iraq Dossier

Richard M. Smith (<a href="mailto:rms@computerbytesman.com">rms@computerbytesman.com</a>)
June 30, 2003

Microsoft Word documents are notorious for containing private information in file headers which people would sometimes rather not share. The British government of Tony Blair just learned this lesson the hard way.

Back in February 2003, 10 Downing Street published a dossier on Iraq's security and intelligence organizations. This dossier was cited by Colin Powell in his address to the United Nations the same month. Dr. Glen Rangwala, a lecturer in politics at Cambridge University, quickly discovered that much of the material in the dossier was actually plagiarized from a U.S. researcher on Iraq.

British government was embarrassed by metadata that showed key Downing Street Dossier was plagiarized.

#### IRAQ - ITS INFRASTRUCTURE OF CONCEALMENT, DECEPTION AND INTIMIDATION

This report draws upon a number of sources, including intelligence material, and shows how the Iraqi regime is constructed to have, and to keep, WMD, and is now engaged in a campaign of obstruction of the United Nations Weapons Inspectors.

Part One focusses on how Iraq's security organisations operate to conceal Weapons of Mass Destruction from UN Inspectors. It reveals that the inspectors are outnumbered by Iraqi intelligence by a ratio of 200 to 1.

Part Two gives up to date details of Iraq's network of intelligence and security organisations whose job it is to keep Saddam and his regime in power, and to prevent the international community from disaming Iraq.

Part Three goes on to show the effects of the security apparatus on the ordinary people of Iraq.

While the reach of this network outside Iraq may be less apparent since the Gulf War of 1990/1991, inside Iraq, its grip is formidable over all levels of society. Saddam and his inner circle control the State infrastructure of fear.

# Metadata – Action Plan

- Learn security settings in Word
- Learn about tracked changes
- Invest in metadata removal tool?

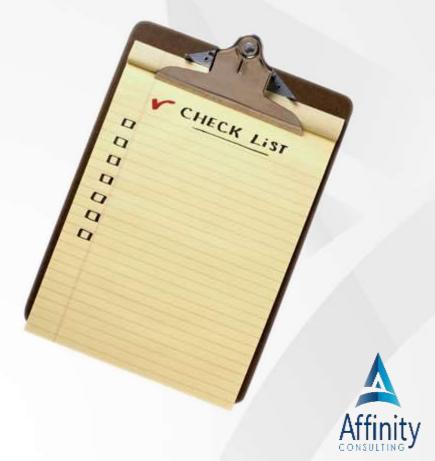

# Microsoft Word 2016 File > Inspect Document

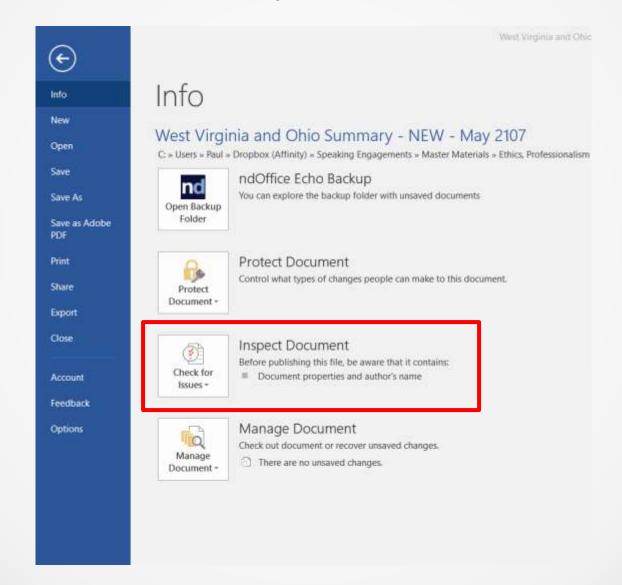

# Adobe Acrobat DC Protect > Remove Hidden Information

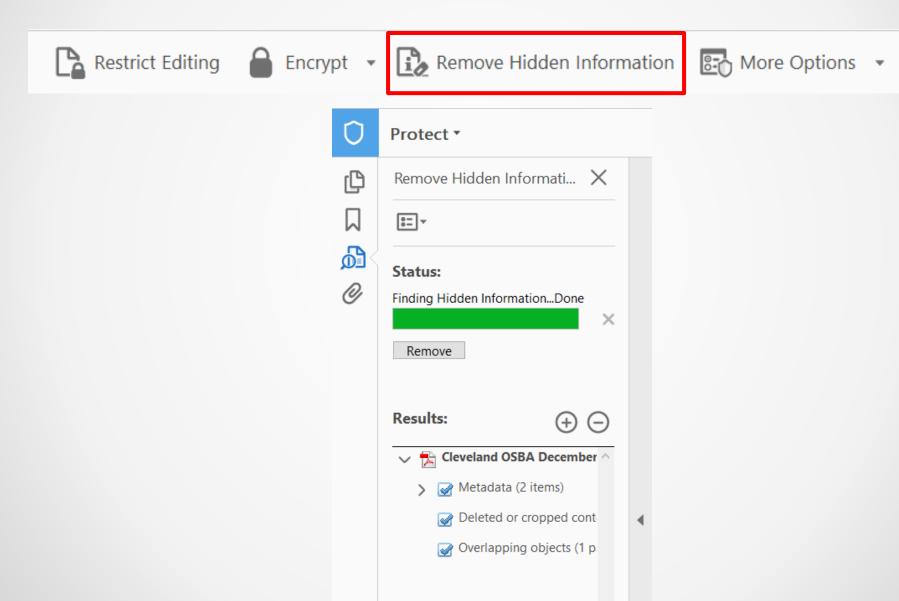

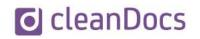

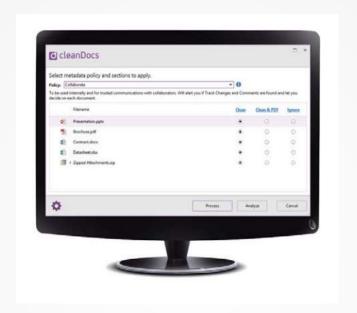

DocsCorp cleanDocs: www.docscorp.com/cleanDocs \$45 per license/per year

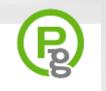

| METADATA ASSISTANT                                                                                                    |                            |                        |
|----------------------------------------------------------------------------------------------------|----------------------------|------------------------|
| PCG METADATA ASSISTANT FOR OUTLOOK                                                                                                    |                            |                        |
| The attachment in the E-mail you are sending contains a file with a .XLS extension. Would you like to check it with the Metadata Assistant now? |                            |                        |
| <u>A</u> nalyze / Clean Send <u>U</u> ncleaned                                                                                                  | Clean, Send as <u>P</u> DF | <u>C</u> ancel Sending |
| ☐ Bypass this prompt from now on and go straight to the analysis.                                                                               |                            |                        |

Metadata Assistant: www.payneconsulting.com \$89 per license

#### Workshare Protect (9)

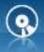

#### Metadata Removal Software

### Metadata Removal: www.workshare.com \$29 per license

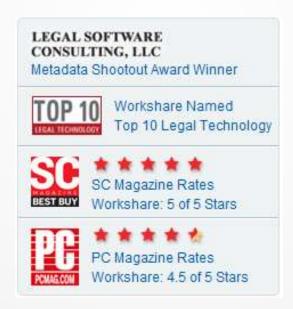

## Metadata – Action Plan

- Save as RTF is not an option (formatting)
- Same issues in WordPerfect less prevalent because not widely used
- Exchange PDFs good option (but still can contain metadata)

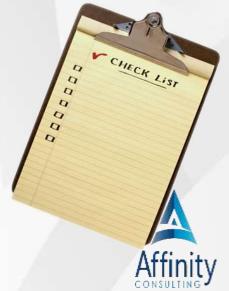

# **Metadata – PDF Options**

PDFs contain metadata

Some PDFs can be edited

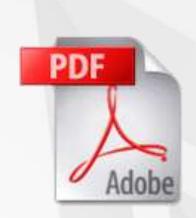

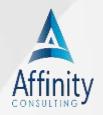

# Remove Metadata when Creating PDF from Word

 Security Settings in Word (Privacy Settings)

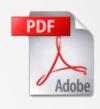

 Do not display "Markup" when saving as a PDF!

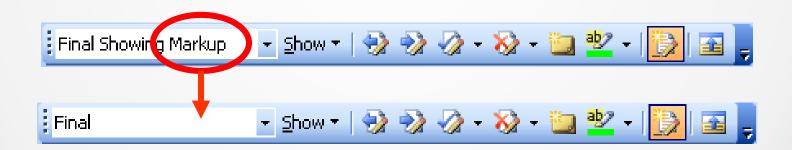

# **PDF Security Settings**

Password to Open

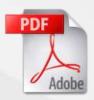

- Assign Password to Edit
- Restrict Copying of Text and Images
- Allow Printing

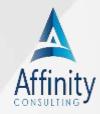

## **Passwords**

- Always use something!
- ► 6-8 not enough. 12 is now the standard.
- Combine
  - ► Letters AaJjRr
  - Numbers—12345
  - ▶ Characters @ # \$ % &

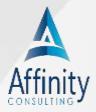

# **Passwords**

- Hard to remember all? YES!
- Phrase
  - mydogremeoisawsome
  - myd0gr0me0is@ws0me

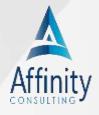

# **Passwords**

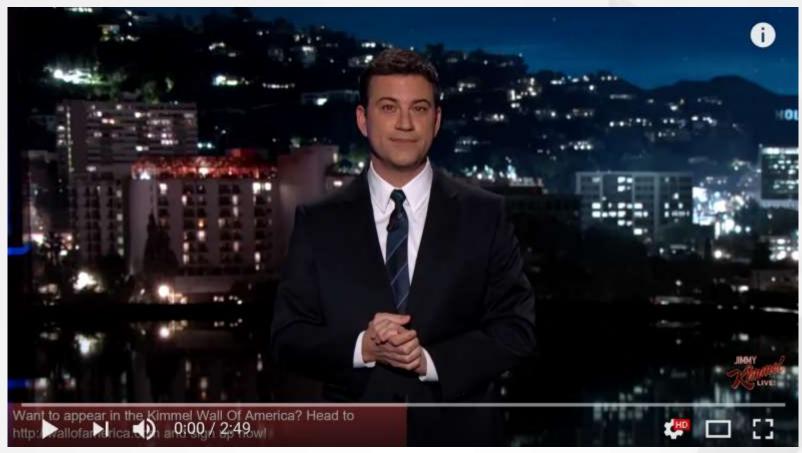

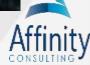

# Time to crack an 8 character password?

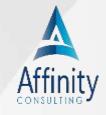

# Less than 2 hours!

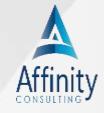

# How about a 12 character password?

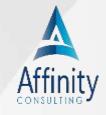

# 17,134 years

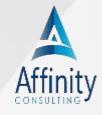

# How Secure is Your Password?

http://howsecureismypassword.net/

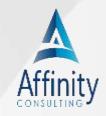

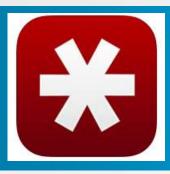

### **LastPass (FREE)**

- Password Manager
- FREE
- All Platforms
- www.lastpass.com

LastPass \*\*\*\*

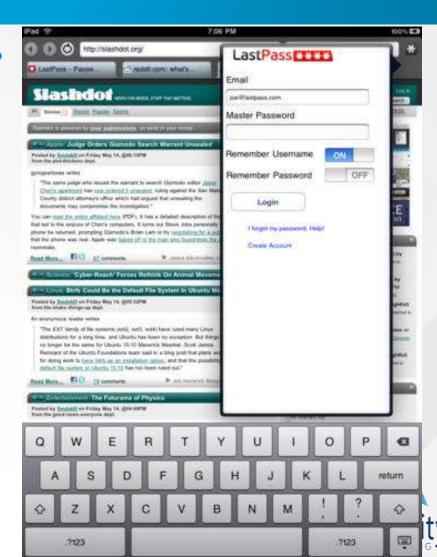

# **OnePassword (FREE)**

- Password Manager
- FREE
- All Platforms
- https://agilebits.com/onepassword/ip ad

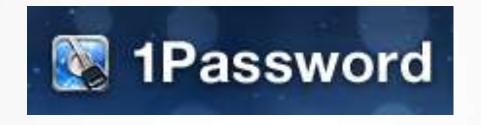

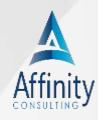

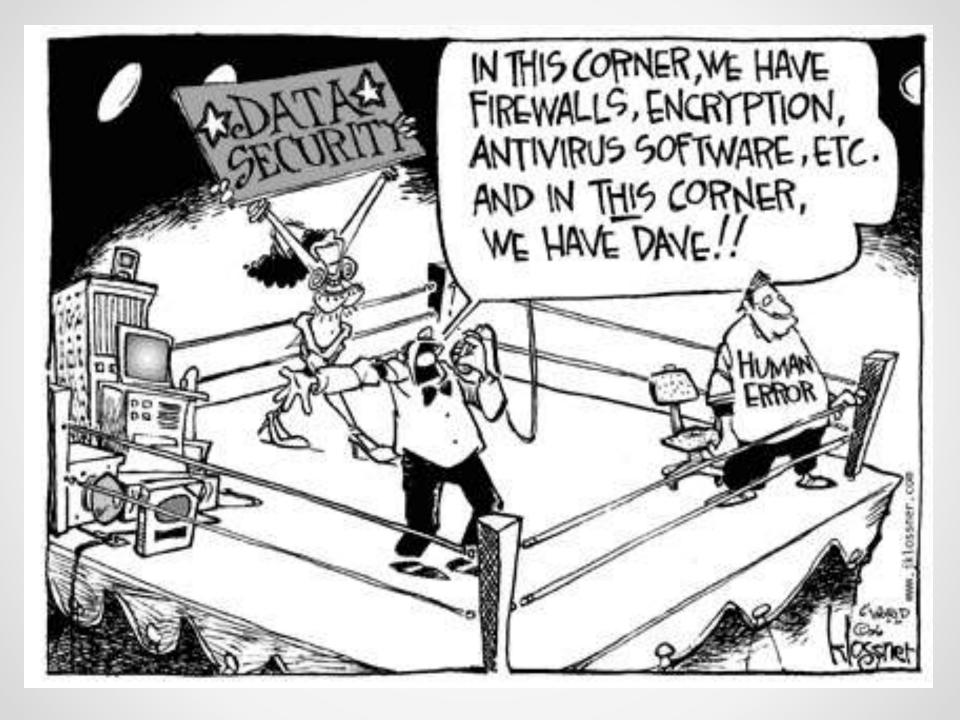

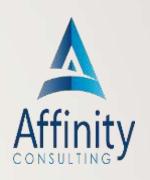

# QUESTIONSP

Name: Jennifer M. Ramovs, Esq. | Email: jramovs@affinityconsulting.com

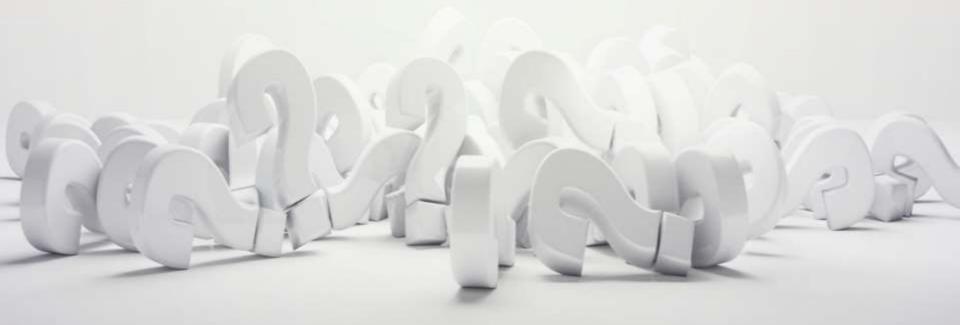